# APSC 1001 & CS 1010

# Introduction to Matrices with Python

**import numpy as np** Prof. Kartik Bulusu, MAE Dept.

**School of Engineering** & Applied Science Fall 2021 THE GEORGE WASHINGTON UNIVERSITY

**Teaching Assistants**: Sara Tenaglio, BME Dept. Catherine Karpova, BME Dept. Zachary Stecher, CEE Dept.

**Learning Assistants:** Jonathan Terry, CS Dept. Ethan Frink, MAE Dept. Jack Umina, CS Dept. Olivia Legault, CS Dept. Alexis Renderos, MAE Dept.

Photo: Kartik Bulusu

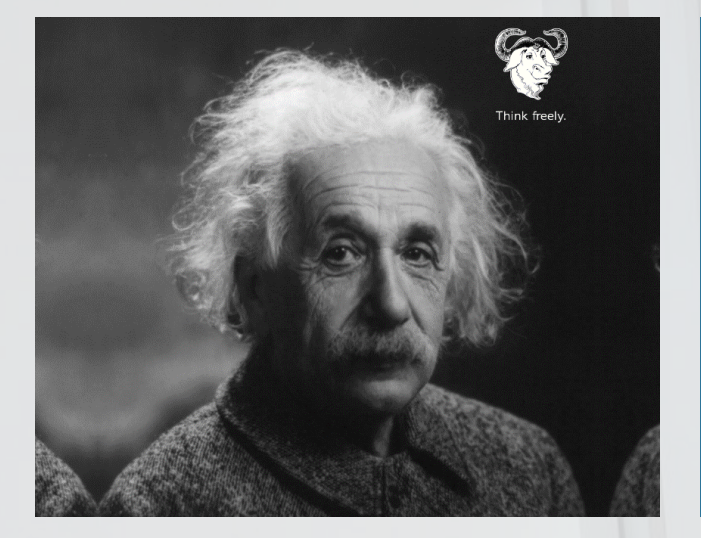

## What patterns do you notice ?

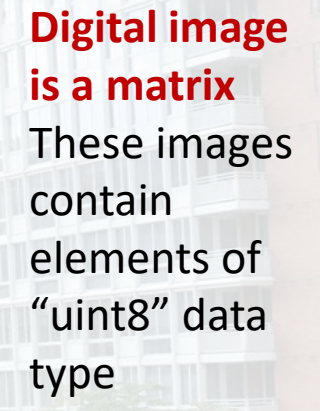

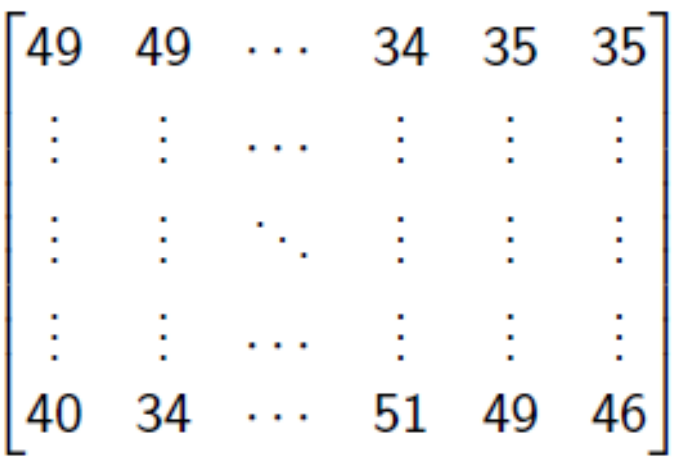

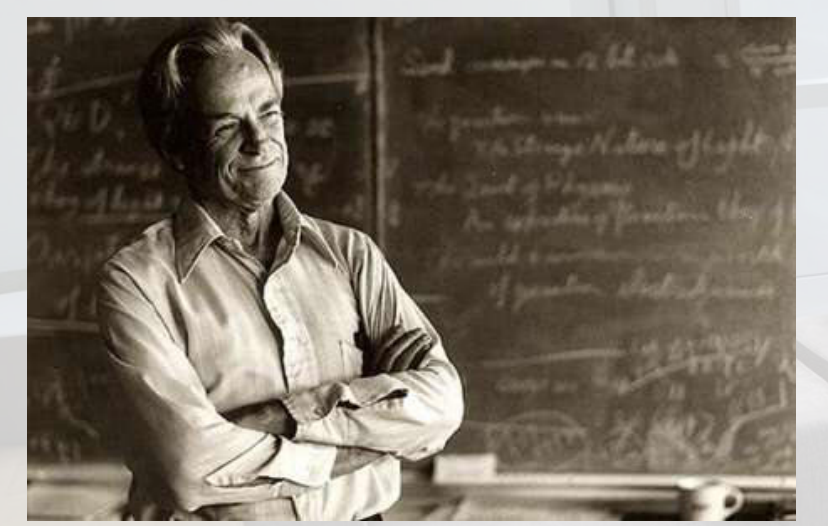

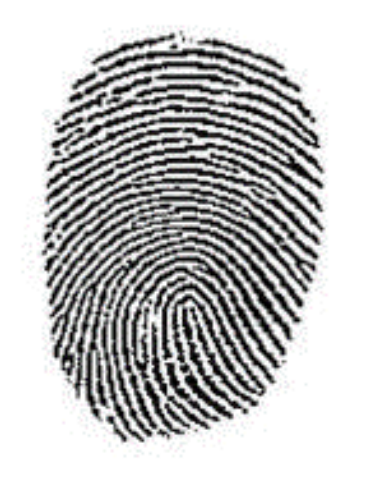

### **Python:**

**>>> import matplotlib.pyplot as plt >>> img = plt.imread('name') >>> plt.imshow(img, cmap=plt.cm.hot) >>> plt.show()**python<sup>\*</sup>

School of Engineering & Applied Science

THE GEORGE WASHINGTON UNIVERSITY

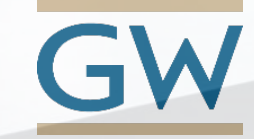

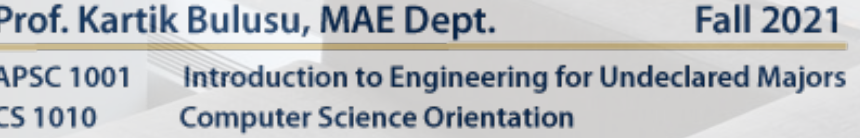

### **What is a Matrix ?**

### **DATA**

- Arranged in ROWS and **COLUMNS**
- Typically carries a MEANING

### **DATA**

• Rectangular ARRAY of numbers

- Two-dimensional arrays
- *m* rows and *n* columns

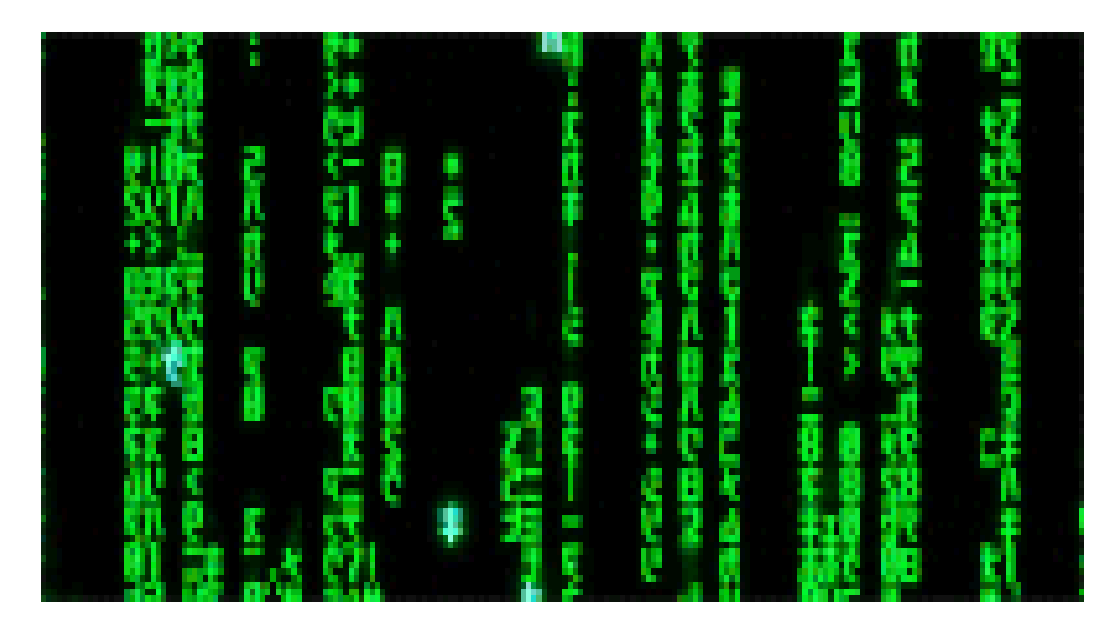

Source: http://giphy.com/search/matrix-gif **ARRAYS** 

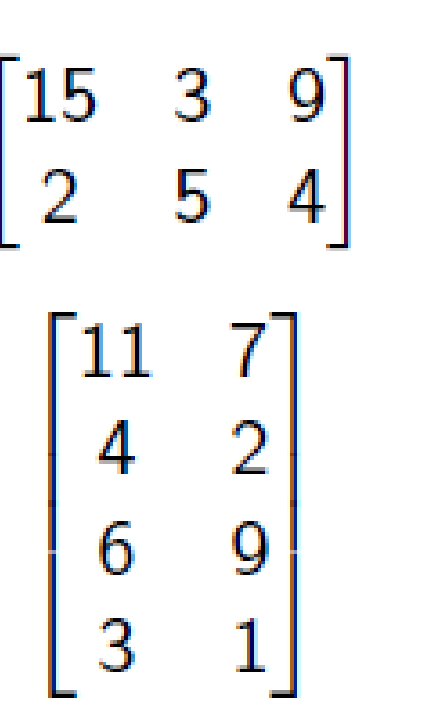

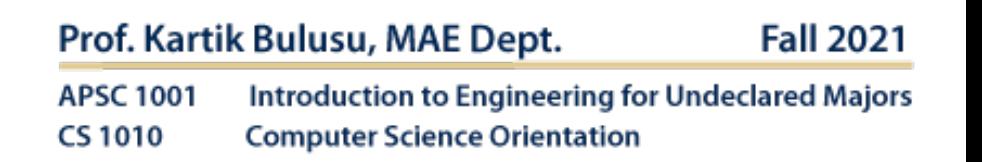

School of Engineering & Applied Science THE GEORGE WASHINGTON UNIVERSITY

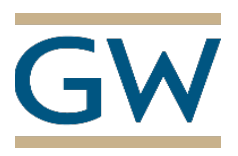

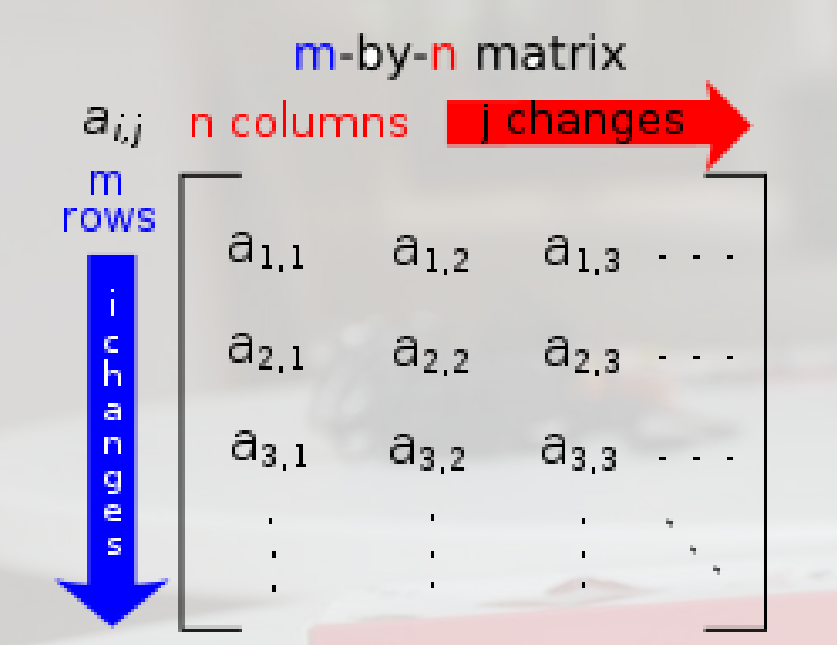

Source: http://en.wikipedia.org/wiki/Matrix\_(mathematics)

### *The ORDER of a matrix*

- $A_{m \times n}$  is  $m \times n$
- *Read as "m-by-n"*

### $a_{ij}$  is called an ELEMENT

• *at the i th row and j th column of A*

**School of Engineering** & Applied Science

THE GEORGE WASHINGTON UNIVERSITY

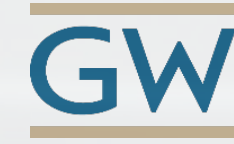

## **Bookkeeping in a Matrix**

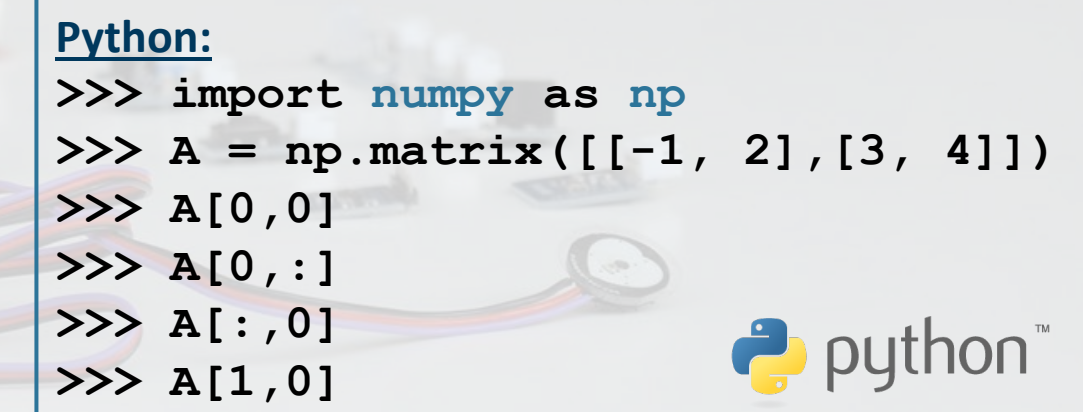

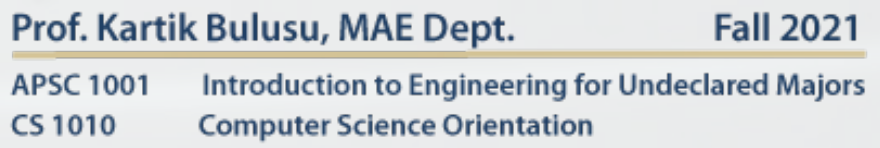

Photo: Kartik Bulusu

### **Matrix scalar operations**

$$
A = \begin{bmatrix} -1 & 2 \\ 3 & 4 \end{bmatrix} \& \ s = 6
$$

- **Matrix,** *A* **has** *m rows* **and** *m columns*
- *The ORDER of matrix, A ??*
- *The ORDER of the scalar, s ??*

### **Scalar Multiplication and Division**

- **Each element**  $a_{ij}$
- *Is either multiplied with or divided by s*

 $(m \times m)$  $(m \times m)$ (mxm)

$$
\begin{bmatrix} -1 & 2 \\ 3 & 4 \end{bmatrix} \cdot 6 = \begin{bmatrix} -6 & 12 \\ 18 & 24 \end{bmatrix}
$$

 $\left(\frac{1}{6}\right) = \begin{vmatrix} -\frac{1}{6} & \frac{1}{3} \\ \frac{1}{2} & \frac{3}{3} \end{vmatrix}$ 

**Python:**

**>>> import numpy as np >>> A = np.matrix([[-1, 2],[3, 4]])**  $>>$  B1 = A  $*$  6  $>>$  B2 = A \*  $(1/6)$ **>>> len(B1)**   $\rightarrow$  python **>>> np.shape(B2)**

**School of Engineering** & Applied Science

THE GEORGE WASHINGTON UNIVERSITY

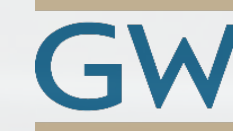

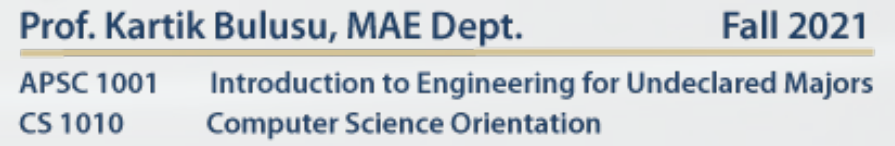

### **Python Commands:**

```
>>> import numpy as np
\gg A = np.matrix([[-1, 2], [3, 4]])
>>> np.matrix('1 2; 3 4') # use Matlab-style syntax 
                                                               CONTRACTOR
>>> np.arange(25).reshape((5, 5)) # create a 1-d range and reshape 
>>> np.array(range(25)).reshape((5, 5)) # pass a Python range and reshape 
>>> np.array([5] * 25).reshape((5, 5)) # pass a Python list and reshape 
>>> np.empty((5, 5)) # allocate, but don't initialize 
>>> np.ones((5, 5)) # initialize with ones 
>>> np.zeros([5, 5])
>>> np.ndarray((5, 5)) # use the low-level constructor
```
**School of Engineering** & Applied Science

THE GEORGE WASHINGTON UNIVERSITY

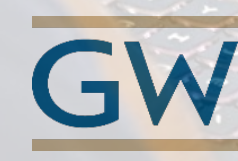

Prof. Kartik Bulusu, MAE Dept. **Fall 2021 APSC 1001** Introduction to Engineering for Undeclared Majors **CS1010 Computer Science Orientation**